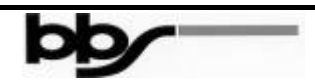

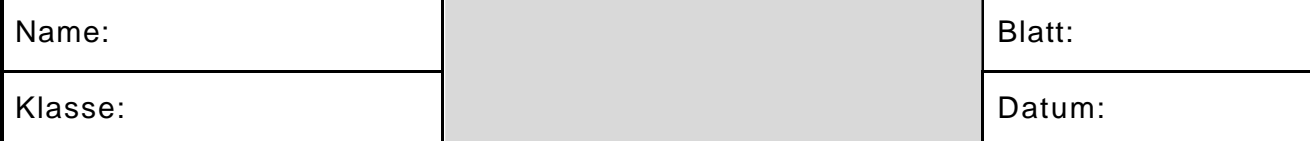

## **Hintergrund:**

Bei dieser Übung wird ein Netz der Klasse B mit drei Subnetzen und einer Subnetzmaske verwendet.

## **Schritt 1 - Grundlagen zu IP-Adressen**

**Erklärung:** Zu Referenzzwecken finden Sie im Folgenden eine Tabelle mit einer Übersicht zur IP-Adressierung. IP-Netzadressen werden vom ISP (Internet Service Provider) zugewiesen. In dieser Übung werden Sie ein Netz der Klasse B verwenden.

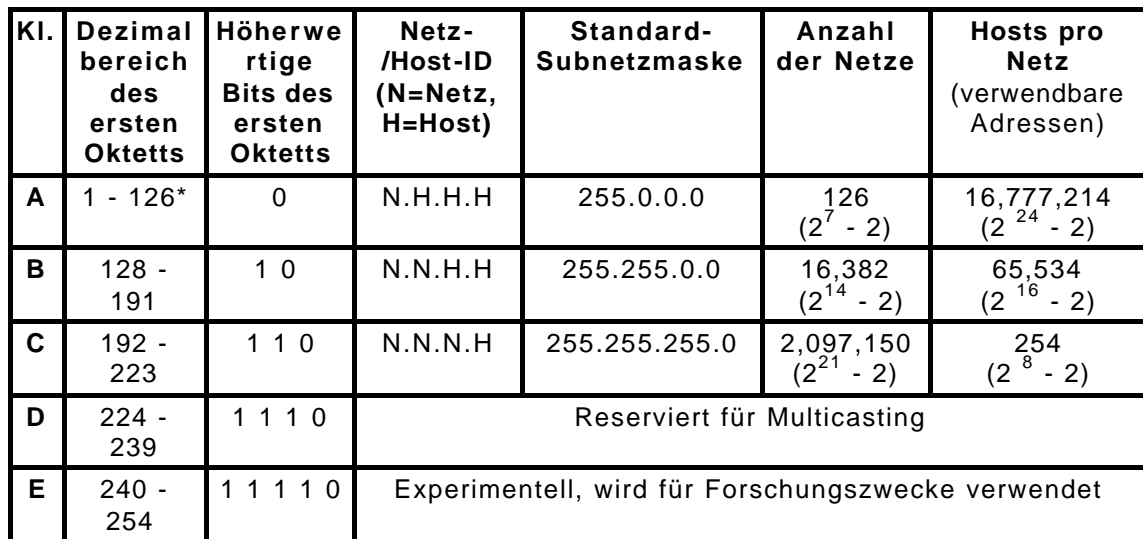

## **Schritt 2 - Netzadresse der Klasse B mit sechs Subnetzbits**

**Aufgabe:** Wenden Sie Ihre Kenntnisse aus früheren Übungen und die folgenden Informationen an, um gültige Subnetze und Host-IP-Adressen anzugeben. Beantworten Sie die folgenden Fragen.

**Erklärung:** Ihr Unternehmen besitzt ein Netz der Klasse B mit der Adresse 150.193.0.0. Diese Netzadresse der Klasse B wird unterteilt, damit ein physikalisches Netz entsteht. Sie benötigen mindestens 50 Subnetze, die durch Router miteinander verbunden sind. Jedes Subnetz muss mindestens 750 Hosts pro Subnetz (Arbeitsstationen, Server und Router-Schnittstellen) aufnehmen können. Als Netzadministrator für die lokale Niederlassung Ihres Unternehmens wurden Ihnen die ersten zehn Subnetze für Ihre lokale Niederlassung zur Verfügung gestellt. Sie werden zum jetzigen Zeitpunkt sechs dieser Subnetze verwenden und die restlichen für zukünftige Erweiterungen reservieren. Das erste oder das letzte Subnetz darf **NICHT** verwendet werden.

1. Wie lautet das binäre Äquivalent für die Netzadresse 150.193.0.0 der Klasse B in dieser Übung?

\_\_\_\_\_\_ . \_\_\_\_\_\_\_\_\_\_ . \_\_\_\_\_\_\_\_ .

- 2. Welches bzw. welche Oktette und wie viele Bits werden für den Netzabschnitt dieser Netzadresse verwendet?
- 3. Welches bzw. welche Oktette und wie viele Bits werden für den Host-Abschnitt der Netzadresse der Klasse B verwendet?
- 4. Wie viele ursprüngliche Netze der Klasse B gibt es?
- 5. Wie viele Hosts können maximal für eine Netzadresse der Klasse B erstellt werden, wenn das Netz nicht unterteilt wurde?
- 6. Wie viele Bits müssen Sie aus dem Host-Abschnitt der Netzadresse entlehnen, um mindestens 50 Subnetze und mindestens 750 Hosts pro Subnetz zu erhalten?
- 7. Wie lautet die Subnetzmaske (dezimale Punktnotation) basierend auf der Anzahl der in Schritt 6 entlehnten Bits?
- 8. Wie lautet das binäre Äquivalent für die o. g. Subnetzmaske?

 $\overline{\phantom{a}}$  .  $\overline{\phantom{a}}$  .  $\overline{\phantom{a}}$  .  $\overline{\phantom{a}}$  .  $\overline{\phantom{a}}$  .  $\overline{\phantom{a}}$  .  $\overline{\phantom{a}}$ 

## **Schritt 3 - Netzadresse der Klasse B mit sechs Subnetzbits**

**Aufgabe:** Füllen Sie die unten stehende Tabelle nach den Anweisungen aus. Verwenden Sie die Informationen in der Tabelle, um die Fragen und das Diagramm am Ende der Übung zu beantworten bzw. auszufüllen.

**Erklärung**: Geben Sie alle vier Oktette für Subnetzadresse und Subnetzmaske an. Es sollte für alle Hosts, Router-Schnittstellen und Subnetze dieselbe Subnetzmaske verwendet werden. Mit einer gemeinsamen Subnetzmaske können Hosts und Router feststellen, an welches Subnetz ein IP-Paket gesendet werden soll. Router-Schnittstellen werden beim Zuweisen von IP-Adressen in der Regel zuerst berücksichtigt. Hosts erhalten dann die höheren Adressen.

1. Geben Sie in der folgenden Tabelle die richtigen Werte für die möglichen Subnetze ein, die durch Entlehnen von sechs Bits für Subnetze aus dem dritten Oktett (erstes Host-Oktett) erstellt werden können. Geben Sie die Netzadresse, die Subnetzmaske, die Subnetzadresse, den Bereich der möglichen Host-IP-Adressen für die einzelnen Subnetze und die Broadcast-Adresse für die einzelnen Subnetze an, und vermerken Sie, ob das Subnetz verwendbar ist. Sie werden in dieser Übung nur drei dieser Subnetze verwenden.

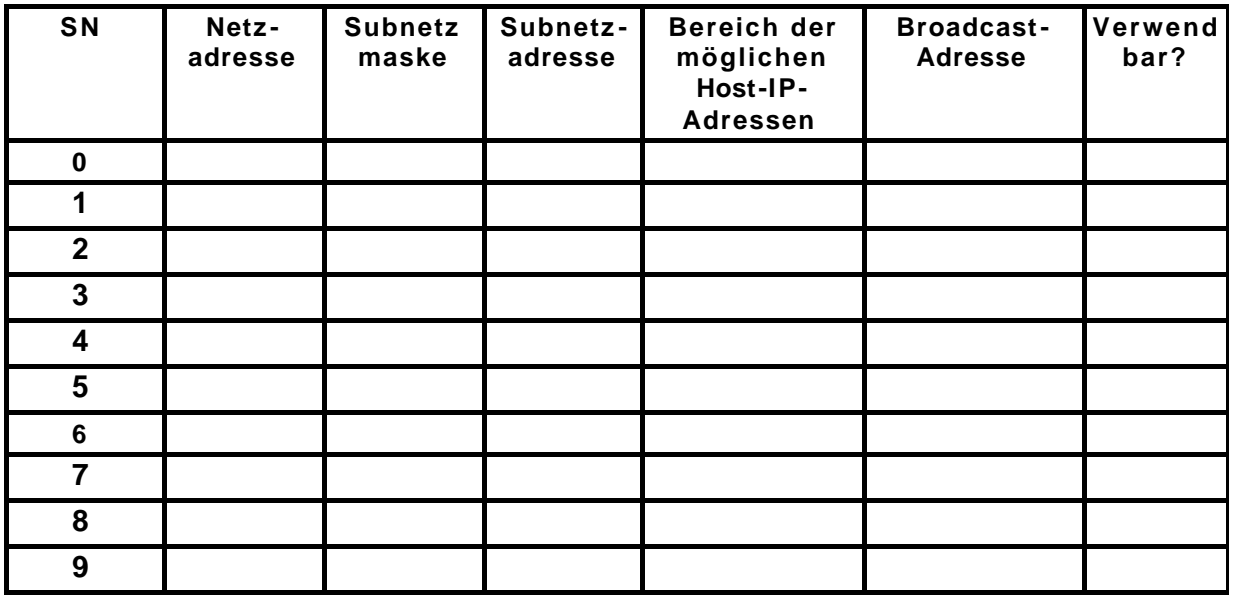

- 2. Weisen Sie der Router-Schnittstelle A eine IP -Adresse und eine Subnetzmaske zu, und notieren Sie diese hier.
- 3. Weisen Sie der Router-Schnittstelle B eine IP -Adresse und eine Subnetzmaske zu, und notieren Sie diese hier.
- 4. Weisen Sie der Router-Schnittstelle C eine IP -Adresse und eine Subnetzmaske zu, und notieren Sie diese hier.

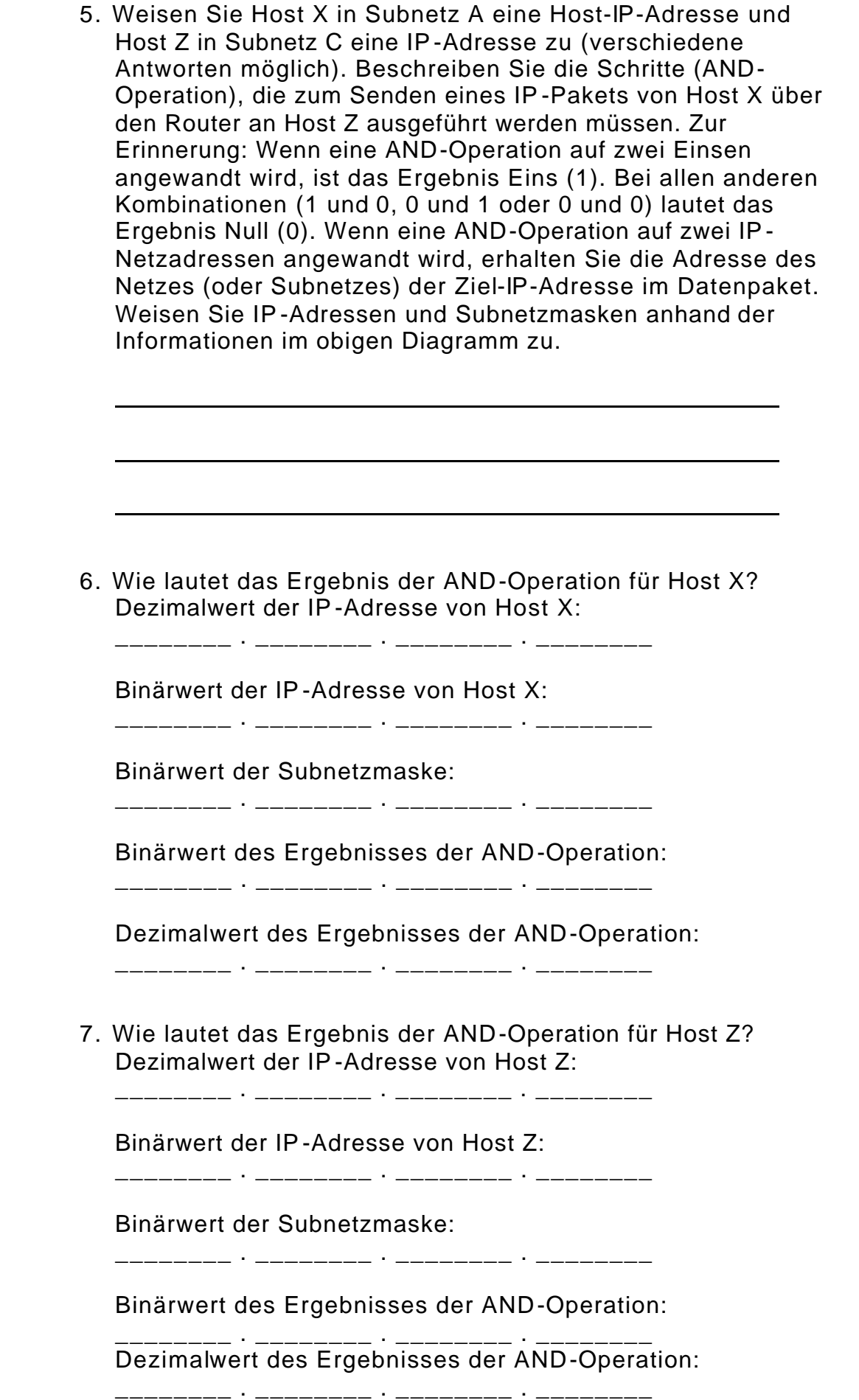

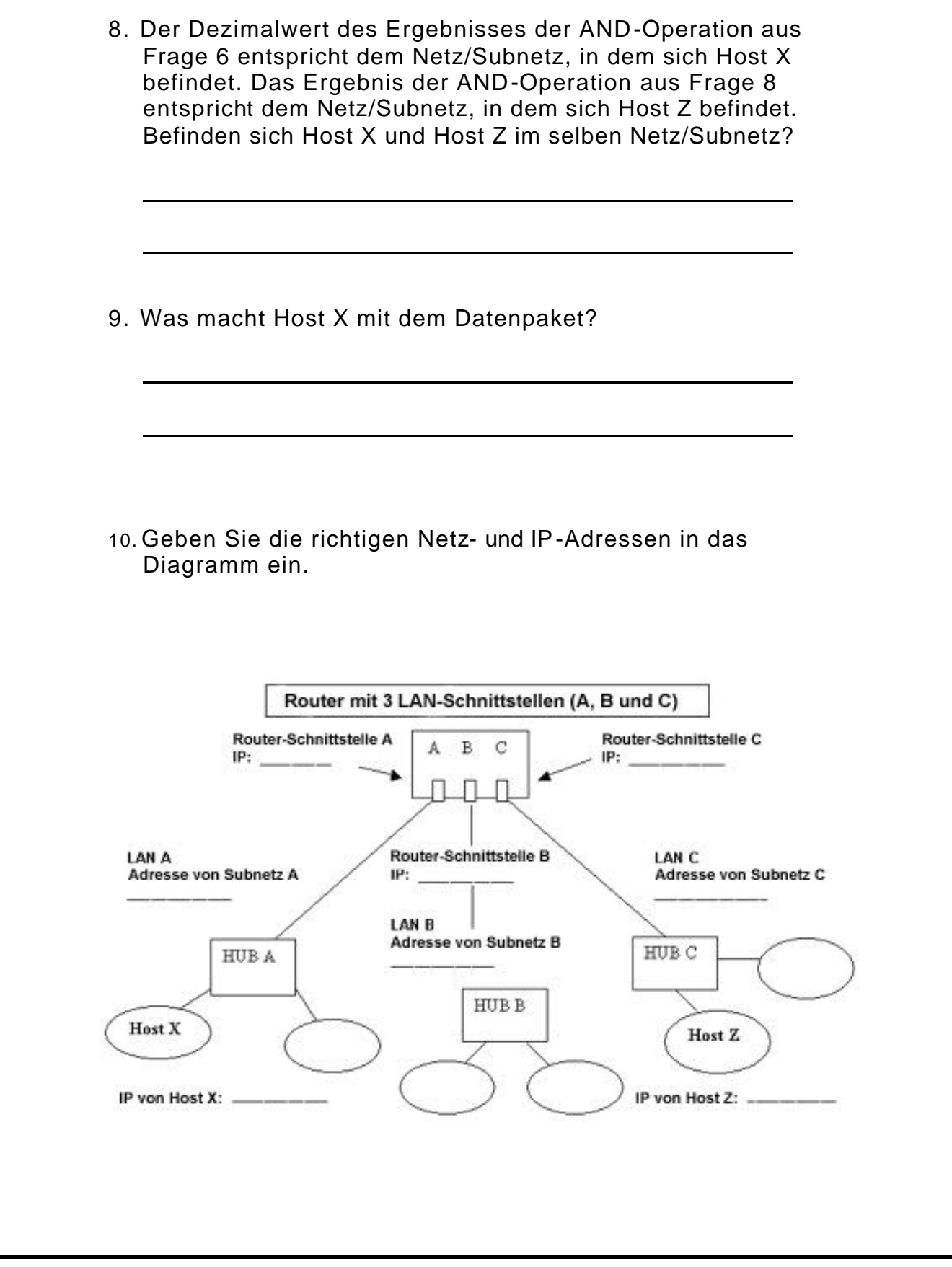